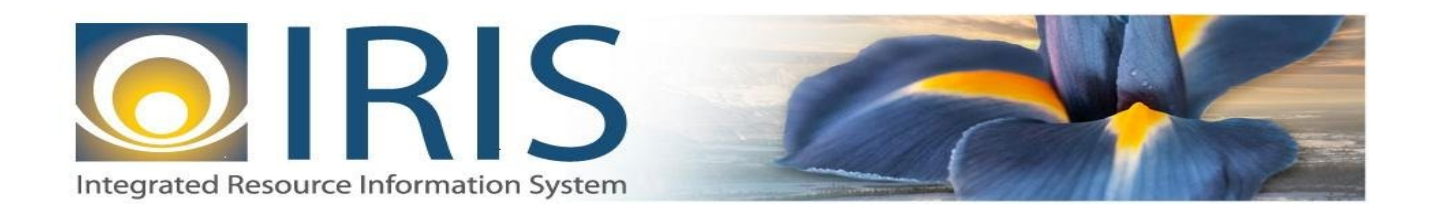

# INTEGRATED RESOURCE INFORMATION SYSTEM PROJECT

RE Interface Design Document Template – XML Deliverable # 15 Interface Specifications

September 20, 2013 VERSION 0.1 SOA Internal Use Only

# **TABLE OF CONTENTS**

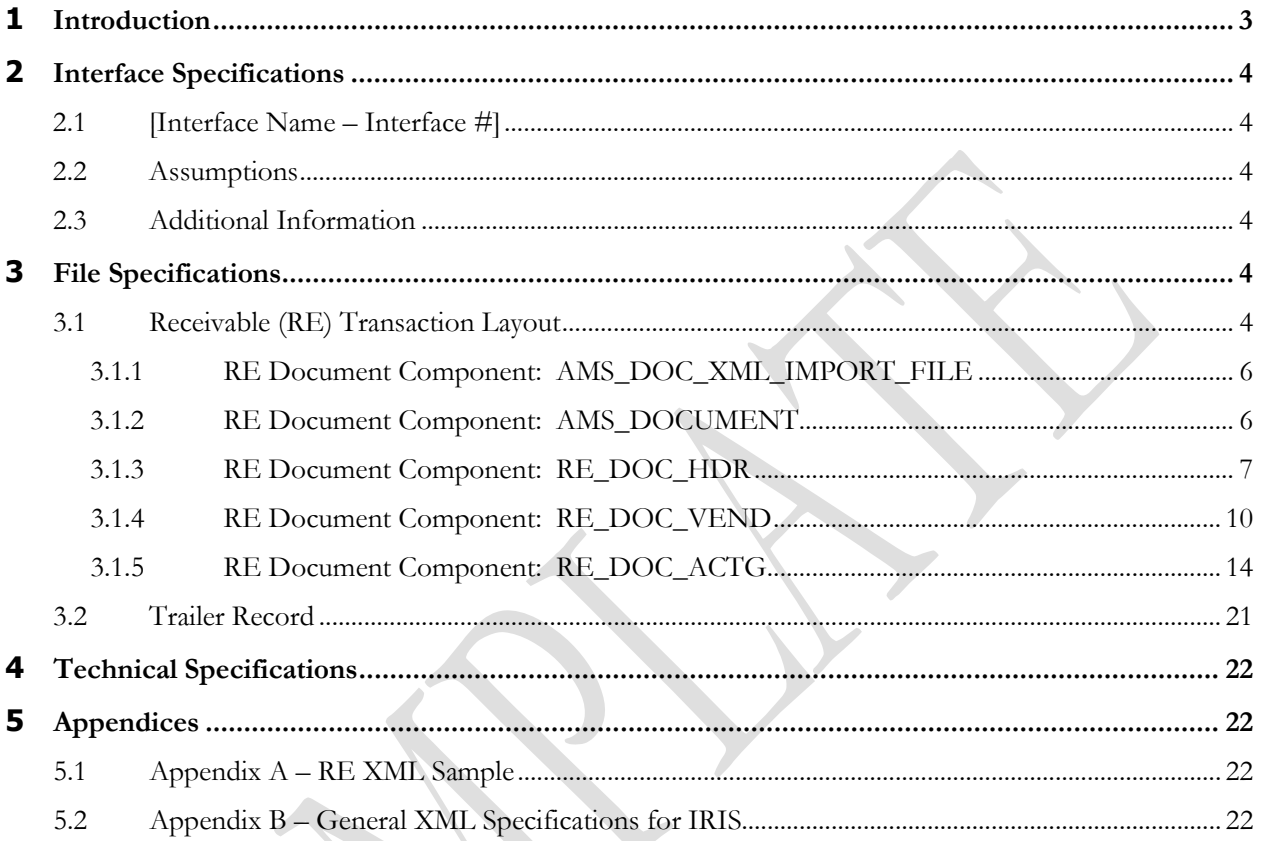

# <span id="page-2-0"></span>**1 INTRODUCTION**

The IRIS RE document type has the following document codes in it:

- o Receivable (RE) Document used for entering a transaction to record money owed as a result of goods or services provided, overpayment to a vendor, or anticipated receipt of unearned revenue. It results in the generation of an Invoice or Statement to bill customers. Accounting entries made by this document vary, depending upon the event type coded. Use the Receivable (RE) document to:
	- Bill for earned revenue
	- Bill for unearned revenue
	- Bill for a deposit
	- Bill for a vendor for a refund
- o Receivable for Inventory (REI) Document this document allows you to enter a transaction to record money owed as a result of goods issued from inventory. It results in the generation of an Invoice or Statement to bill customers. The Receivable for Inventory transaction supports the Billed Earned Revenue event type.
- o Surplus Award Receivable (RES) Document this document allows users to enter a transaction to record money owed as a result of surplus auction award of goods or services. It results in the generation of an Invoice or Statement to bill customers.
- o Unbilled Receivable (UB) Document is a clone of the RE Document. The purpose of the Unbilled (UB) Document Code is to create a way to book a receivable in the event a cash advance was received prior to the creation of the Receivable. In this case, the UB Document may be used to reference the Advance (created on a CRA Document). In addition, the UB Document may be used to allow a Receivable Document to reference another Receivable.

Use the Receivable (RE) document to bill or record money owed as the result of:

- Goods or services already provided
- Goods or services anticipated to be provided (for example, rent)
- Overpayments to a vendor
- Anticipated or earned revenue from external funding sources (for example, federal grants, taxes)

In addition to supporting the Receivable document itself, IRIS allows you to:

- Make inquiries on the status of existing receivables already in the system
- View or print reports related to receivables processing

For the State of Alaska accounts receivable are generally liquidated by agency receipt open items. Agency receipts record revenue collected by the agencies and transmitted to Treasury for deposit. Accounts receivable can also be liquidated by treasury and agency journal entries. Accounts receivable are maintained on the Open Item File and can be viewed online through IO -Open Item Inquiry (enter RC in the OPEN ITEM TYPE field, select DETAIL, and enter the OPEN ITEM NUMBER on the Open Item Inquiry - Selection screen). Reference and descriptive information processed on the add accounts receivable transaction is maintained on the Open Item File along with the financial data processed on the agency journal entry transaction. When the original agency journal entry processes, the total of the asset financial lines is recorded as the ORIGINAL PLACED and initial CURRENT BALANCE of the accounts receivable on the Open Item File. The asset financial lines entered on the agency journal entry are displayed in the FIN lines area of the open item. Subsequent journal entries increase or decrease the ADJUST TO PLACED or TOTAL LIQUIDATIONS and CURRENT BALANCE amounts. Transactions that liquidate the receivable (agency receipts, agency journal entries) increase the TOTAL LIQUIDATIONS on the Open Item File and decrease the CURRENT BALANCE accordingly.

# <span id="page-3-0"></span>**2 INTERFACE SPECIFICATIONS**

## <span id="page-3-1"></span>**2.1 [INTERFACE NAME – INTERFACE #]**

This section should contain a description of the specific interface and any information relative to the interface, such as schedule, volume, etc.

#### <span id="page-3-2"></span>**2.2 ASSUMPTIONS**

This interface will be developed under the following assumptions:

List all assumption related to the specific interface...

#### <span id="page-3-3"></span>**2.3 ADDITIONAL INFORMATION**

This section is for any additional information gathered about the specific interface. This could include the file naming convention, original file layout sample, etc.

# <span id="page-3-4"></span>**3 FILE SPECIFICATIONS**

The following sections describe in detail the specifications of the Receivable (RE) document inbound interface template.

### <span id="page-3-5"></span>**3.1 RECEIVABLE (RE) TRANSACTION LAYOUT**

The RE transaction consists of 5 required components. Exhibit 1 is a graphical representation of all components, the action explaining whether its inclusion is required or not, and its description. Exhibit 2 further illustrates the RE document showing that it will have one AMS\_DOCUMENT record, one RE\_DOC\_HDR, one RE\_DOC\_VEND that can have one or multiple RE\_DOC\_ACTG records associated (up to 99 accounting lines), and one Trailer record. The remaining sections explain each component that constitutes a complete XML based RE document.

The structure of an interface file with 2 RE documents where each document is associated with 1 vendor record and 2 accounting lines will be as follows:

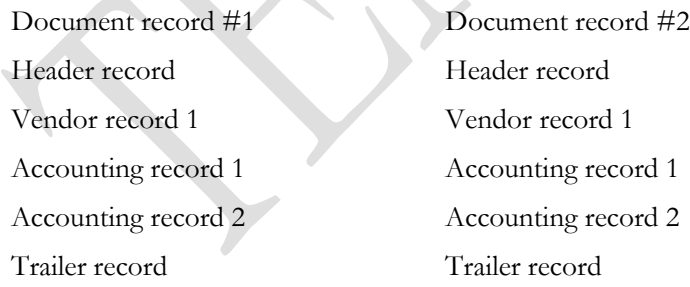

#### **Exhibit 1 RE Transaction Required XML Components**

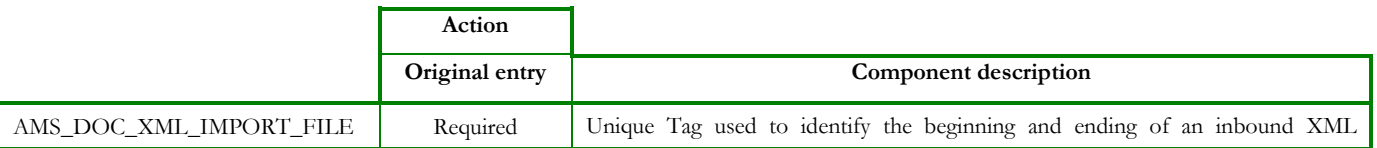

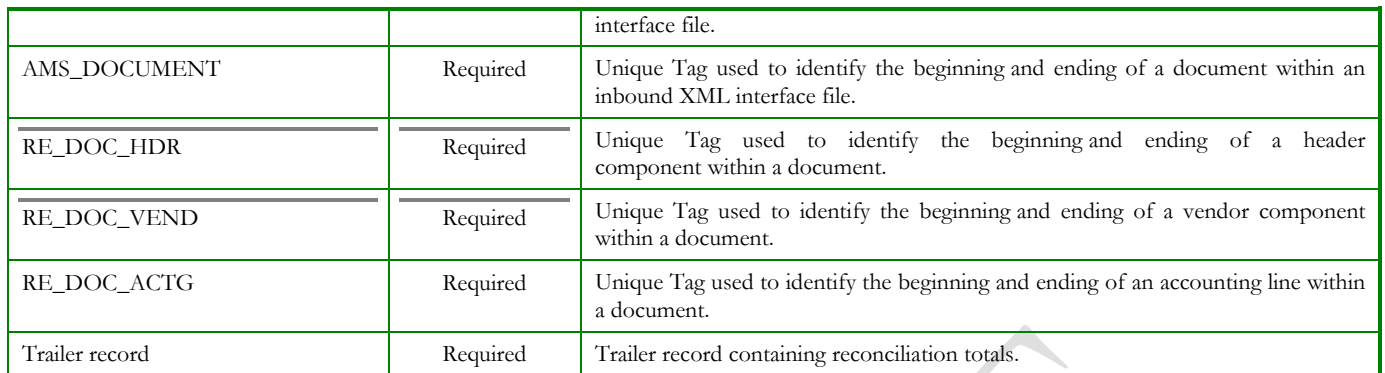

### **Exhibit 2 RE Document Components**

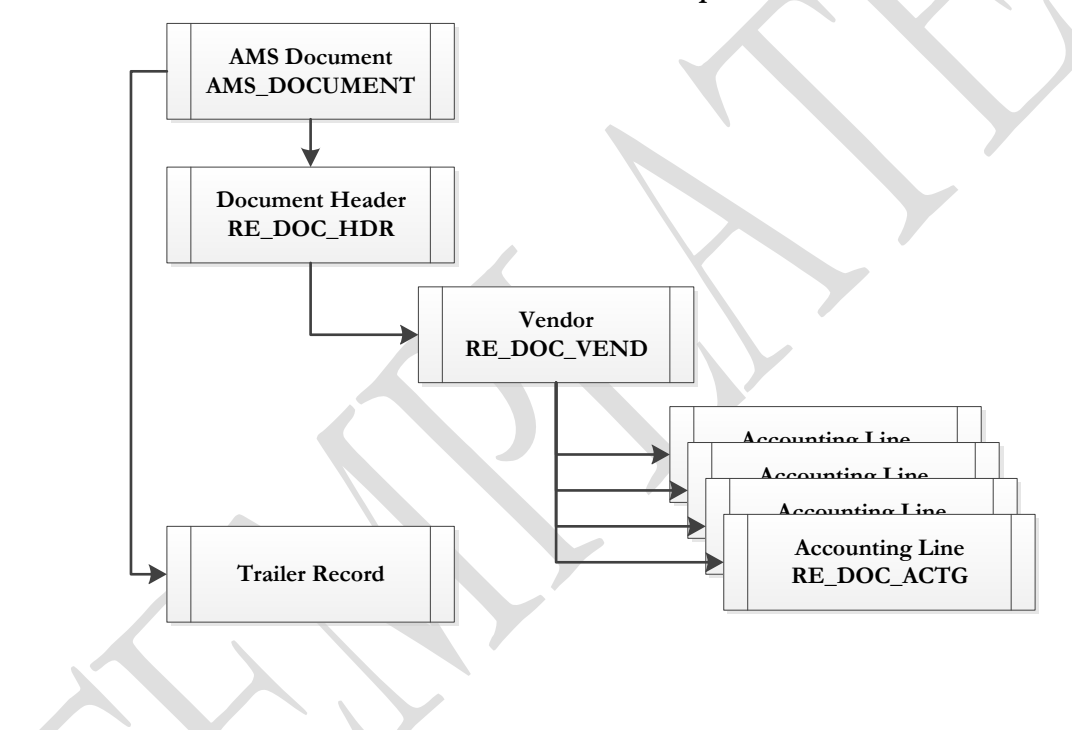

#### **3.1.1 RE DOCUMENT COMPONENT: AMS\_DOC\_XML\_IMPORT\_FILE**

The following XML tags are a requirement for any XML file being submitted into the IRIS system. See Appendix A for an example of a fully qualified RE XML example:

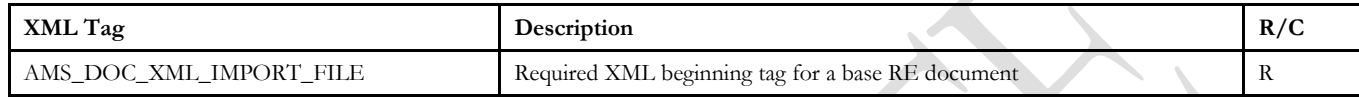

#### **3.1.2 RE DOCUMENT COMPONENT: AMS\_DOCUMENT**

The following XML tags are a requirement for any XML file being submitted into the IRIS system. See Appendix A for an example of a fully qualified RE XML example:

<span id="page-5-1"></span><span id="page-5-0"></span>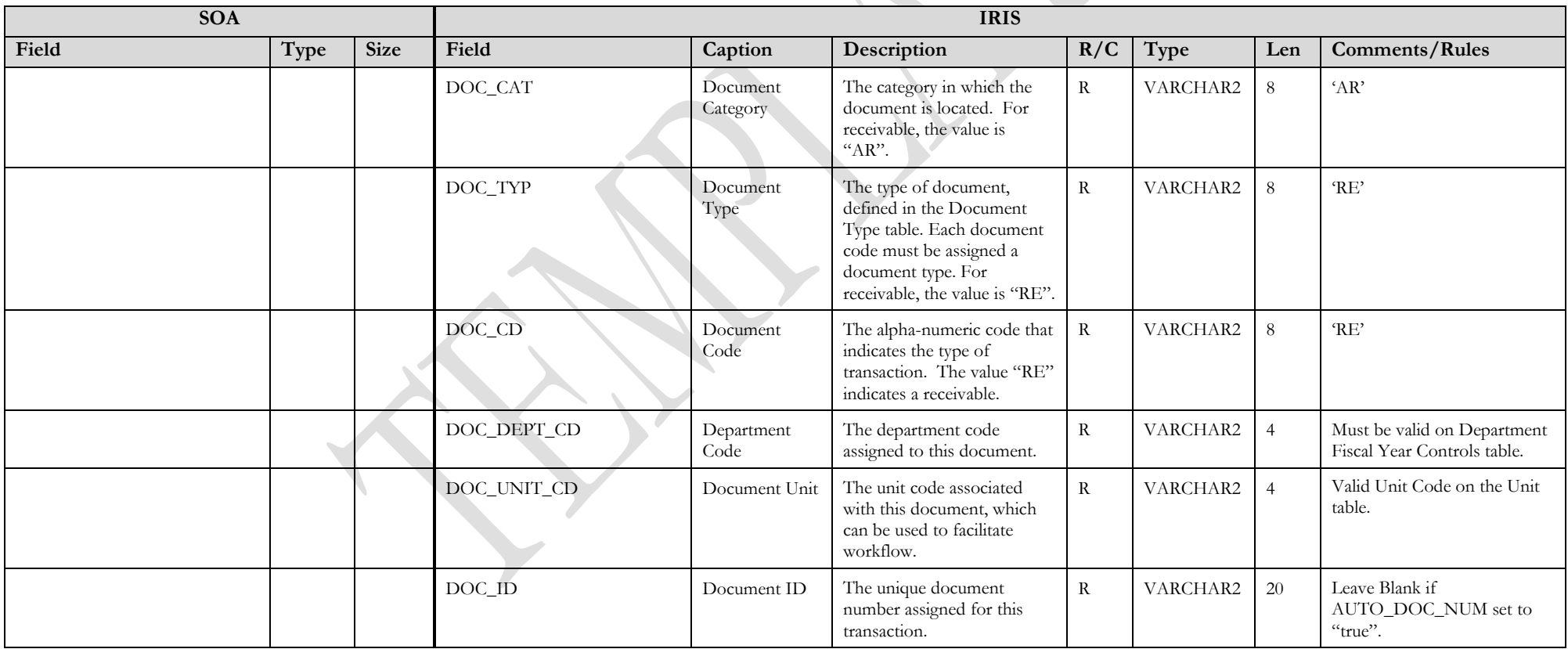

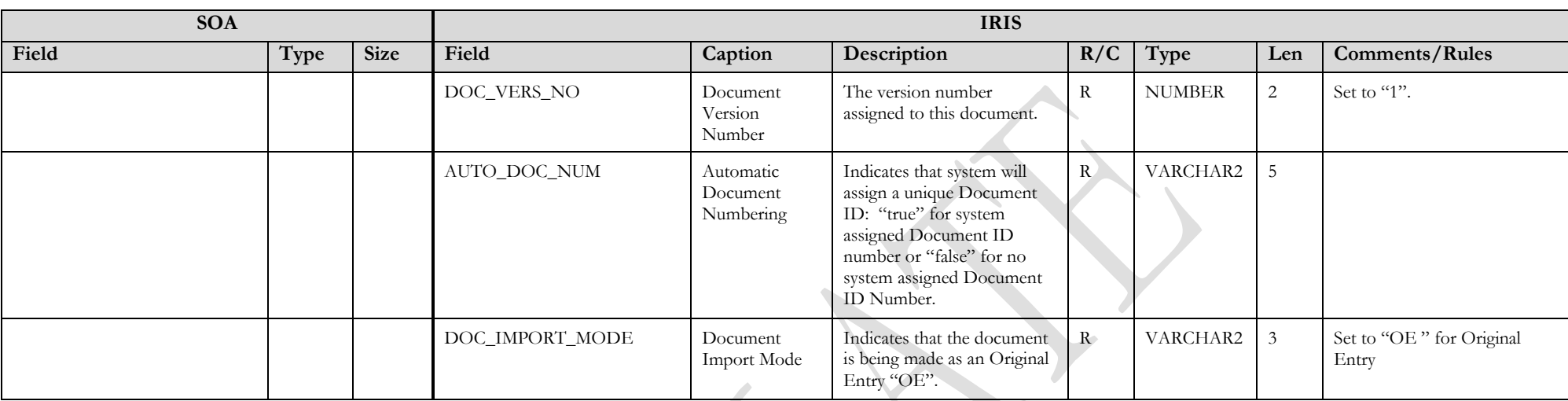

### **3.1.3 RE DOCUMENT COMPONENT: RE\_DOC\_HDR**

The following XML tags are a requirement for RE documents being submitted into the IRIS system. See Appendix A for an example of a fully qualified RE XML example:

<span id="page-6-0"></span>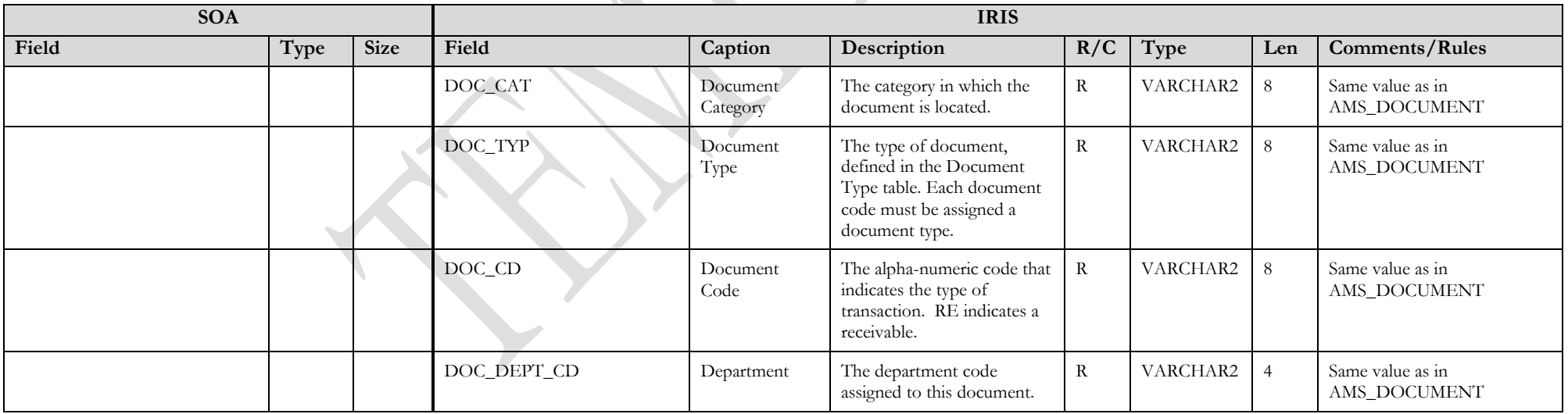

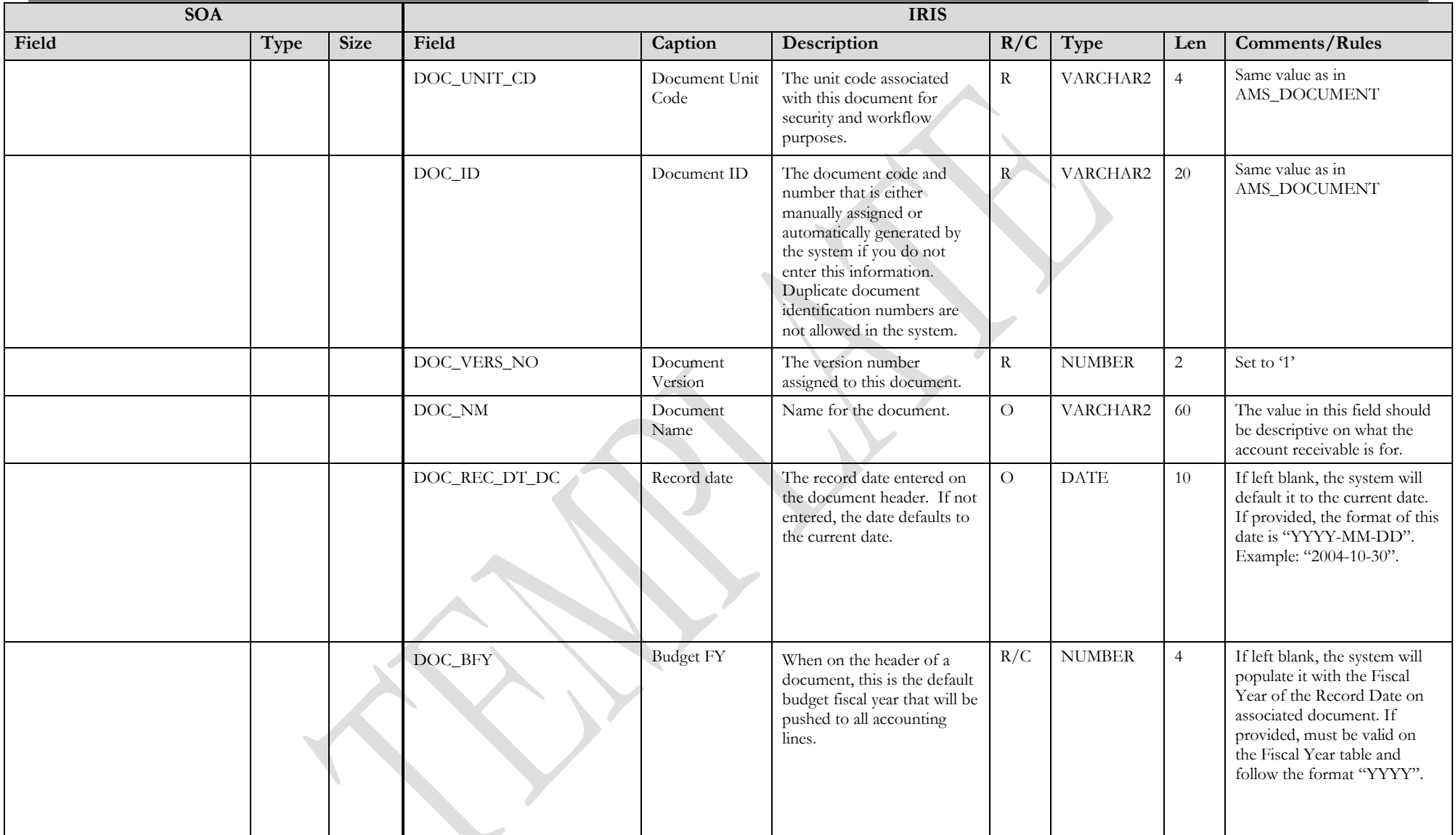

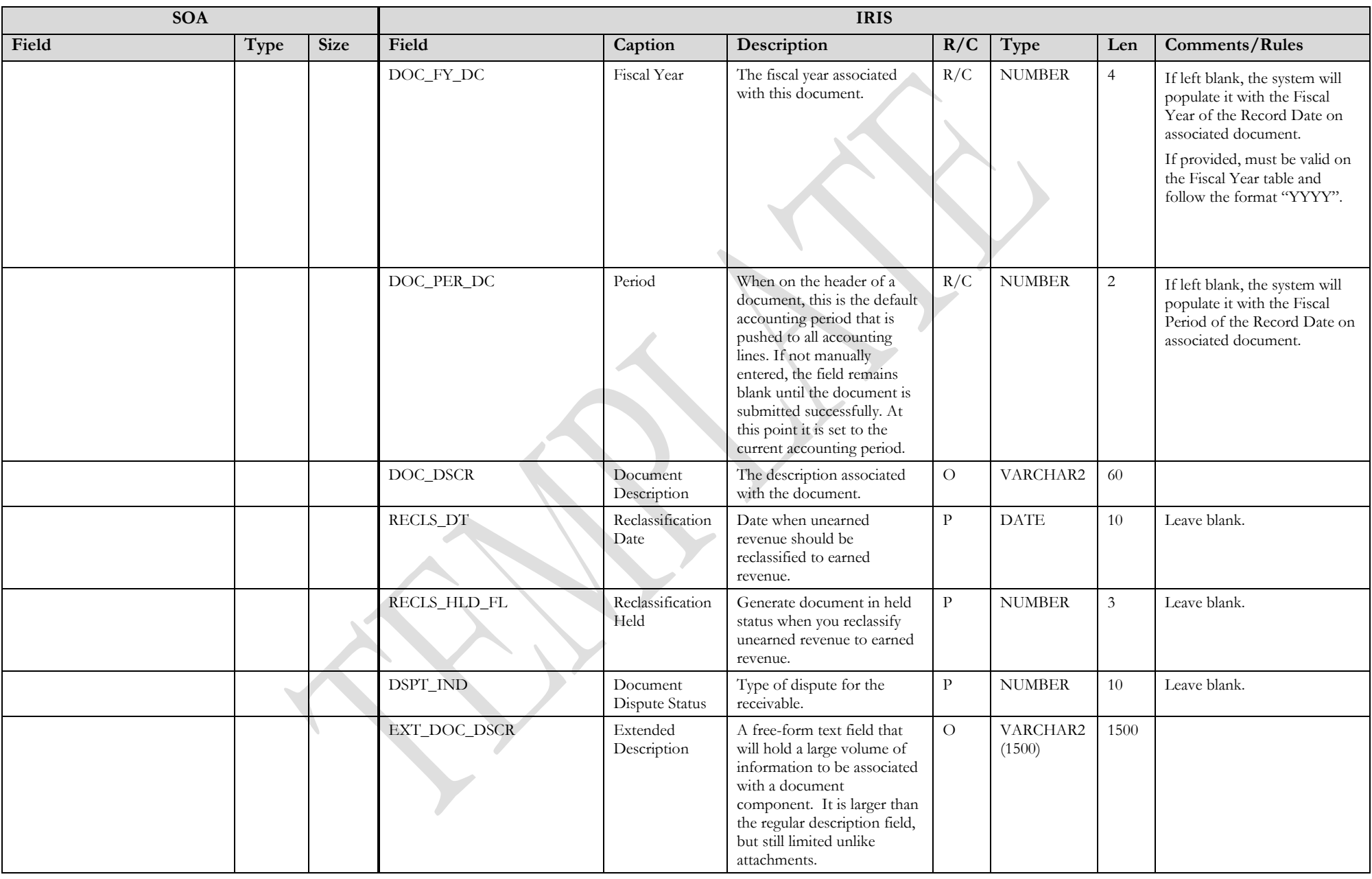

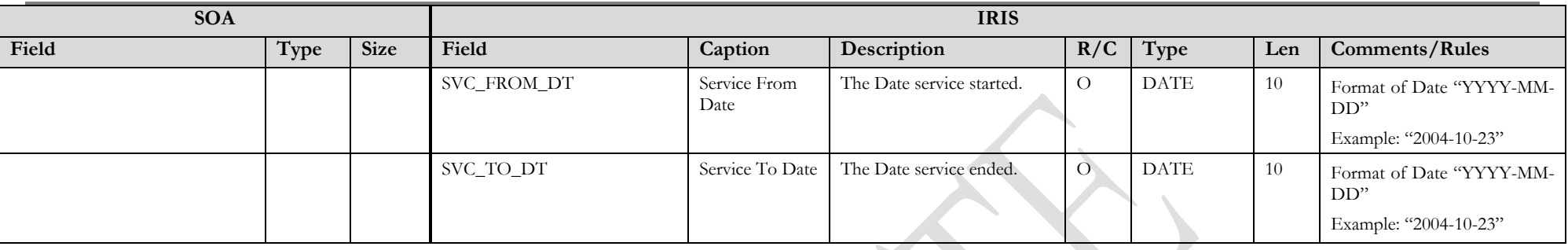

#### **3.1.4 RE DOCUMENT COMPONENT: RE\_DOC\_VEND**

The following XML tags are a requirement for RE documents being submitted into the IRIS system. See Appendix A for an example of a fully qualified RE XML example: J.

<span id="page-9-0"></span>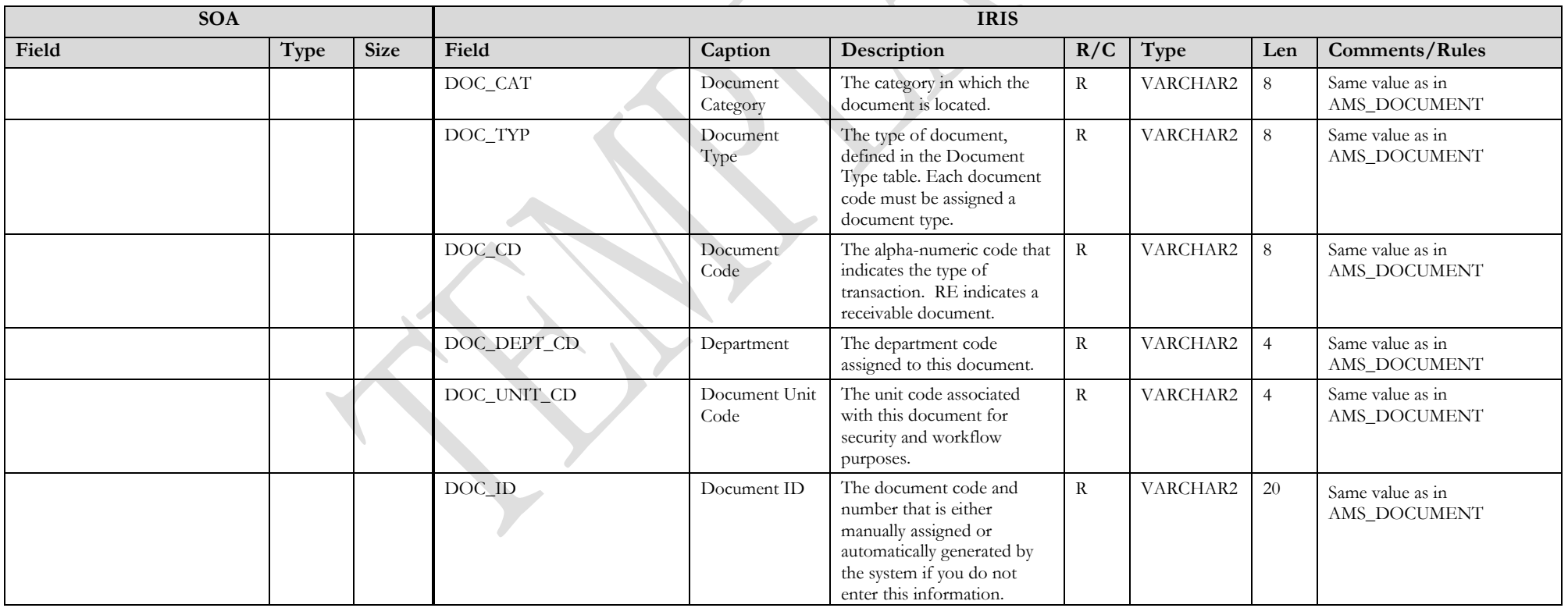

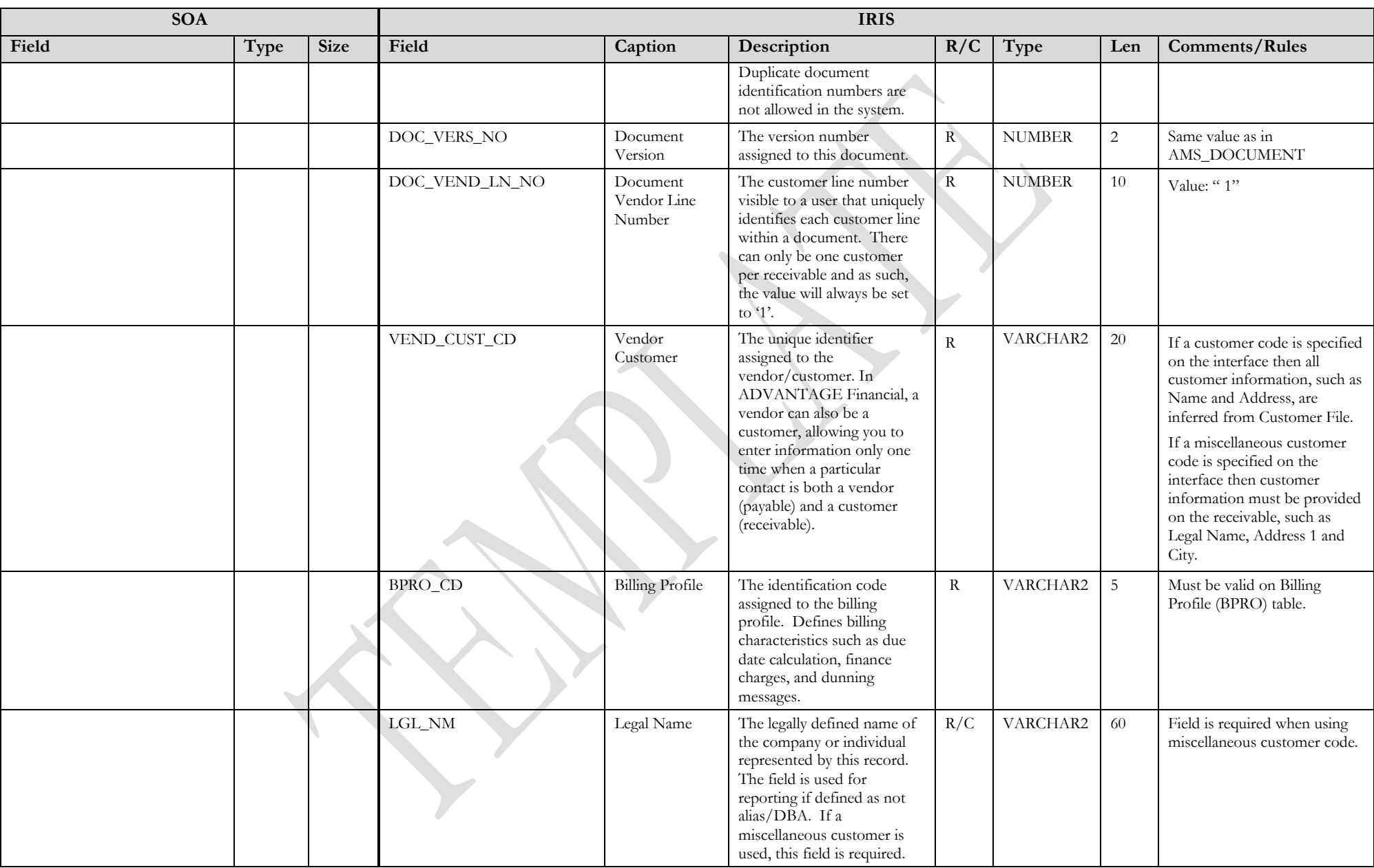

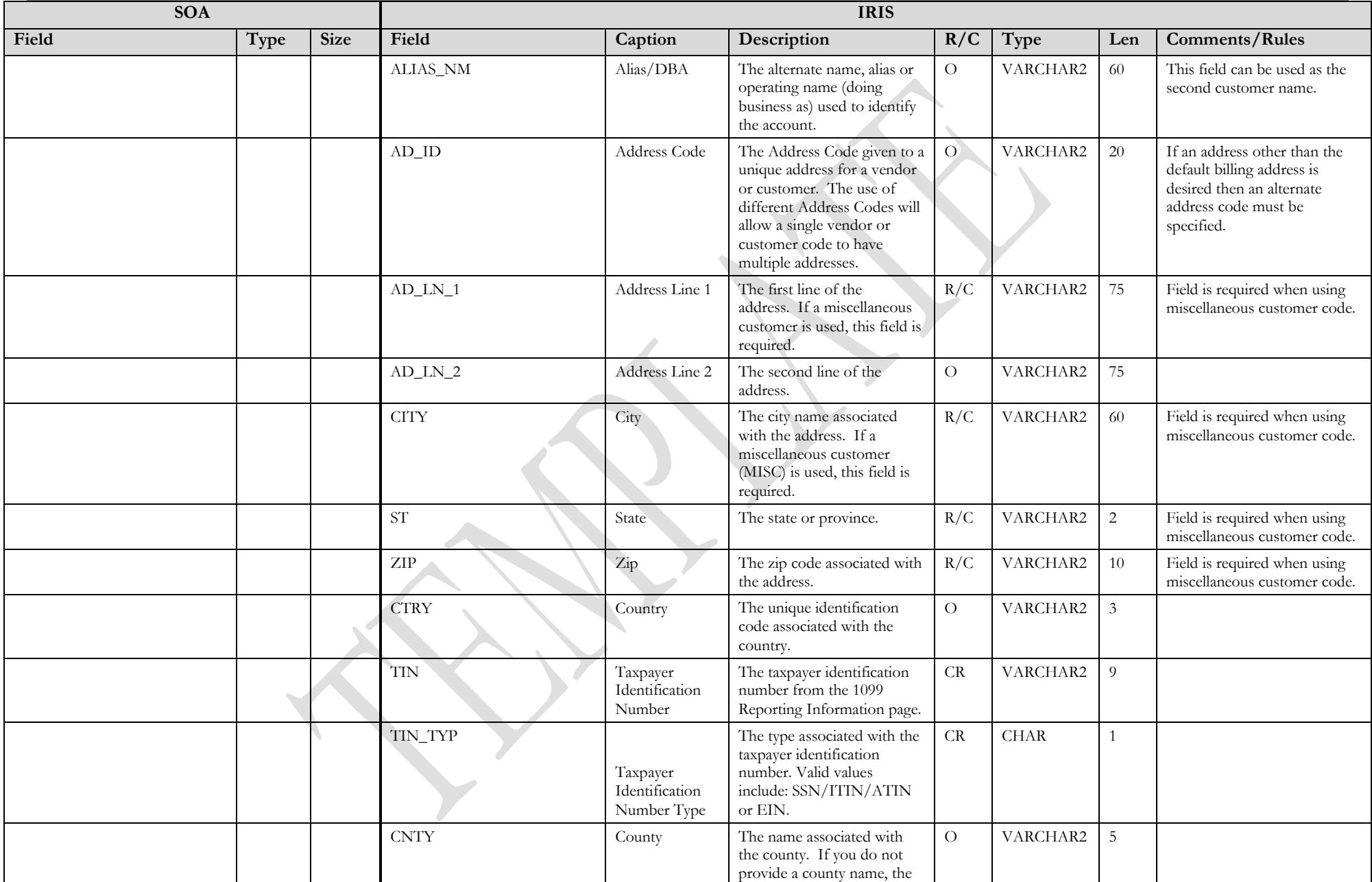

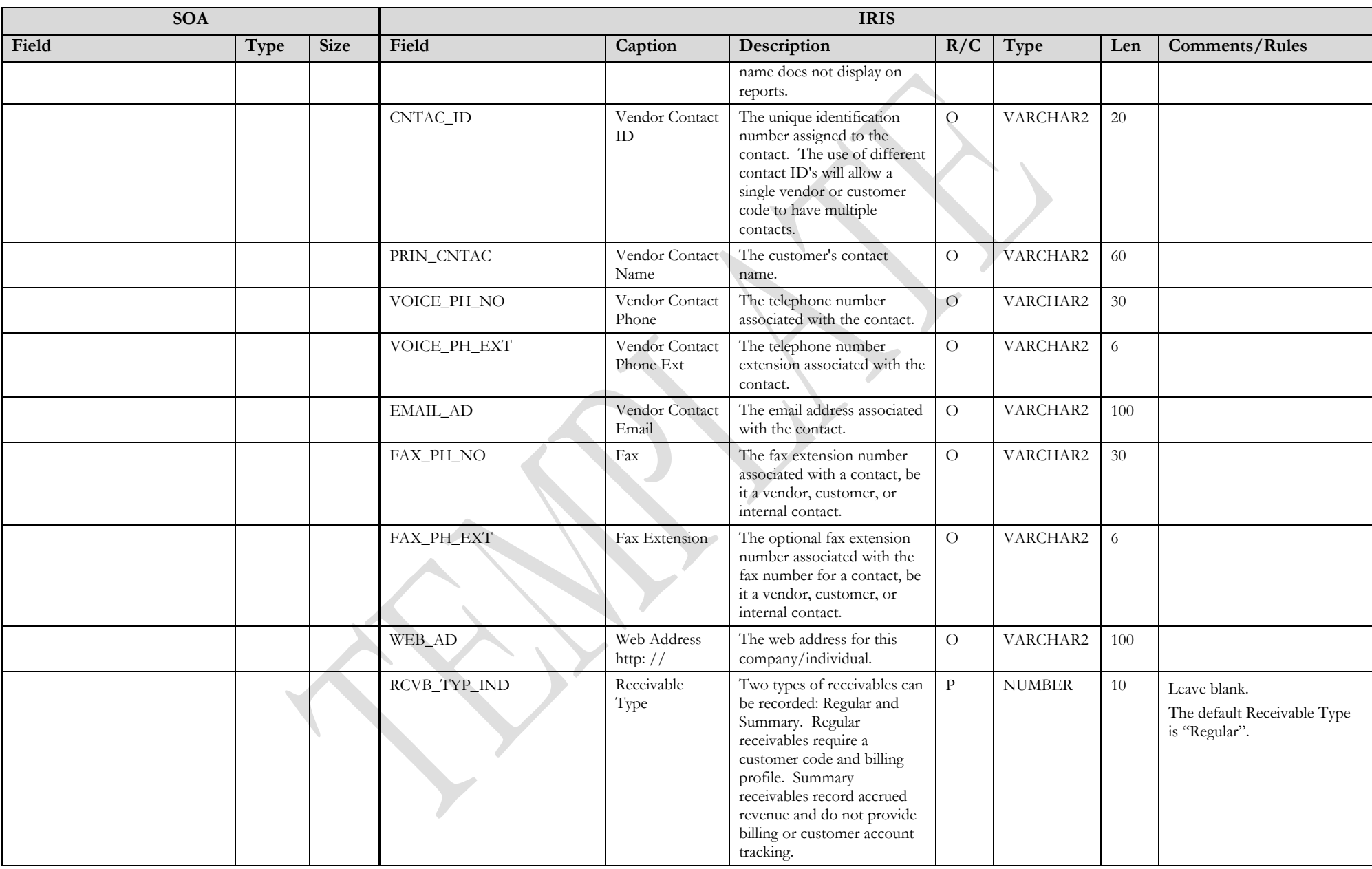

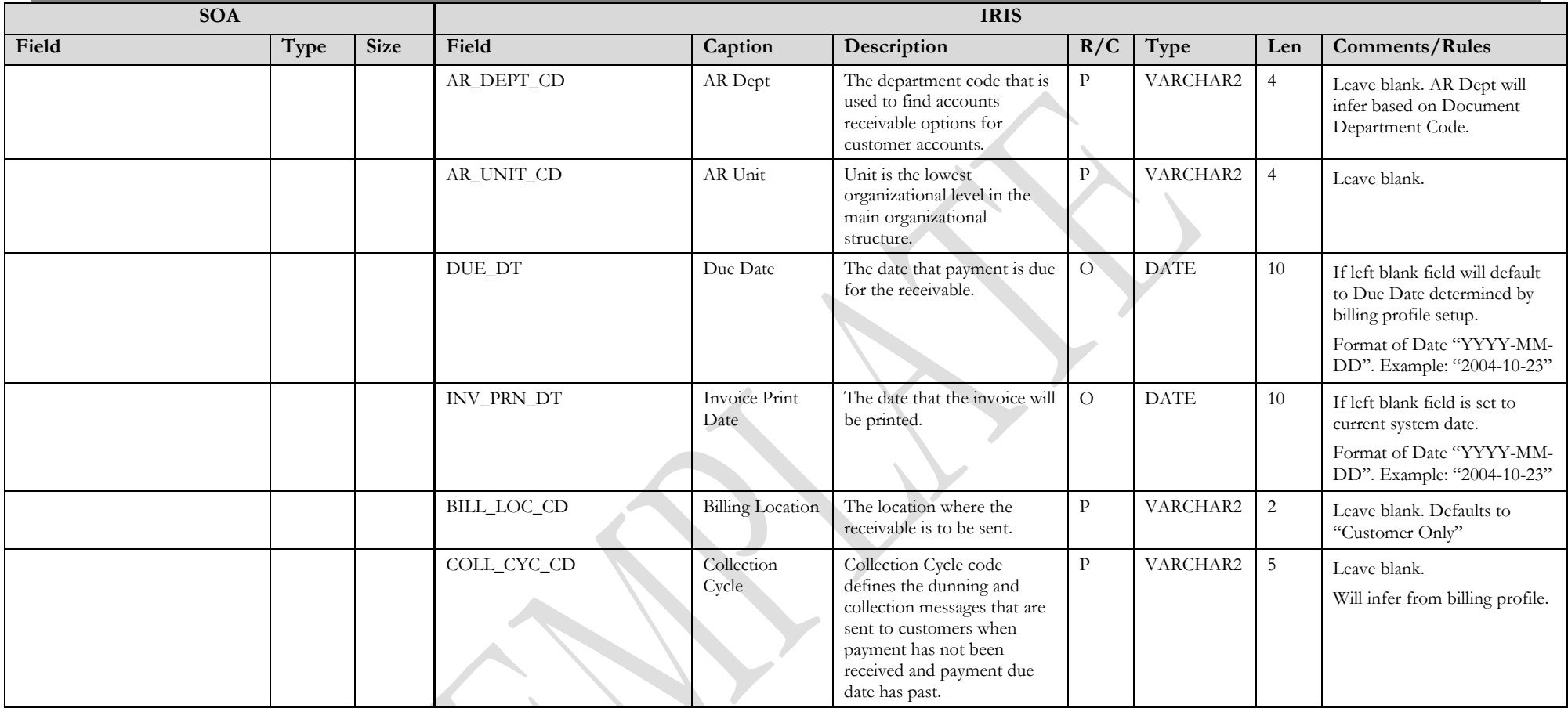

## **3.1.5 RE DOCUMENT COMPONENT: RE\_DOC\_ACTG**

The following XML tags are a requirement for RE documents being submitted into the IRIS system. See Appendix A for an example of a fully qualified RE XML example:

<span id="page-13-0"></span>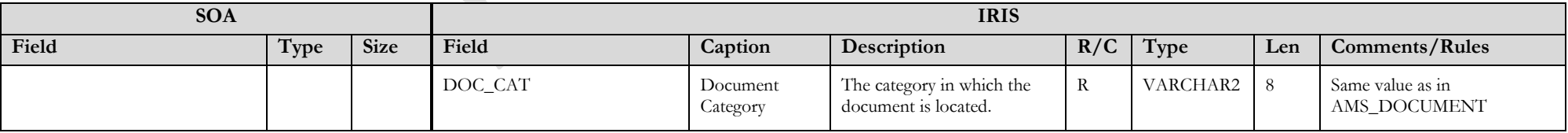

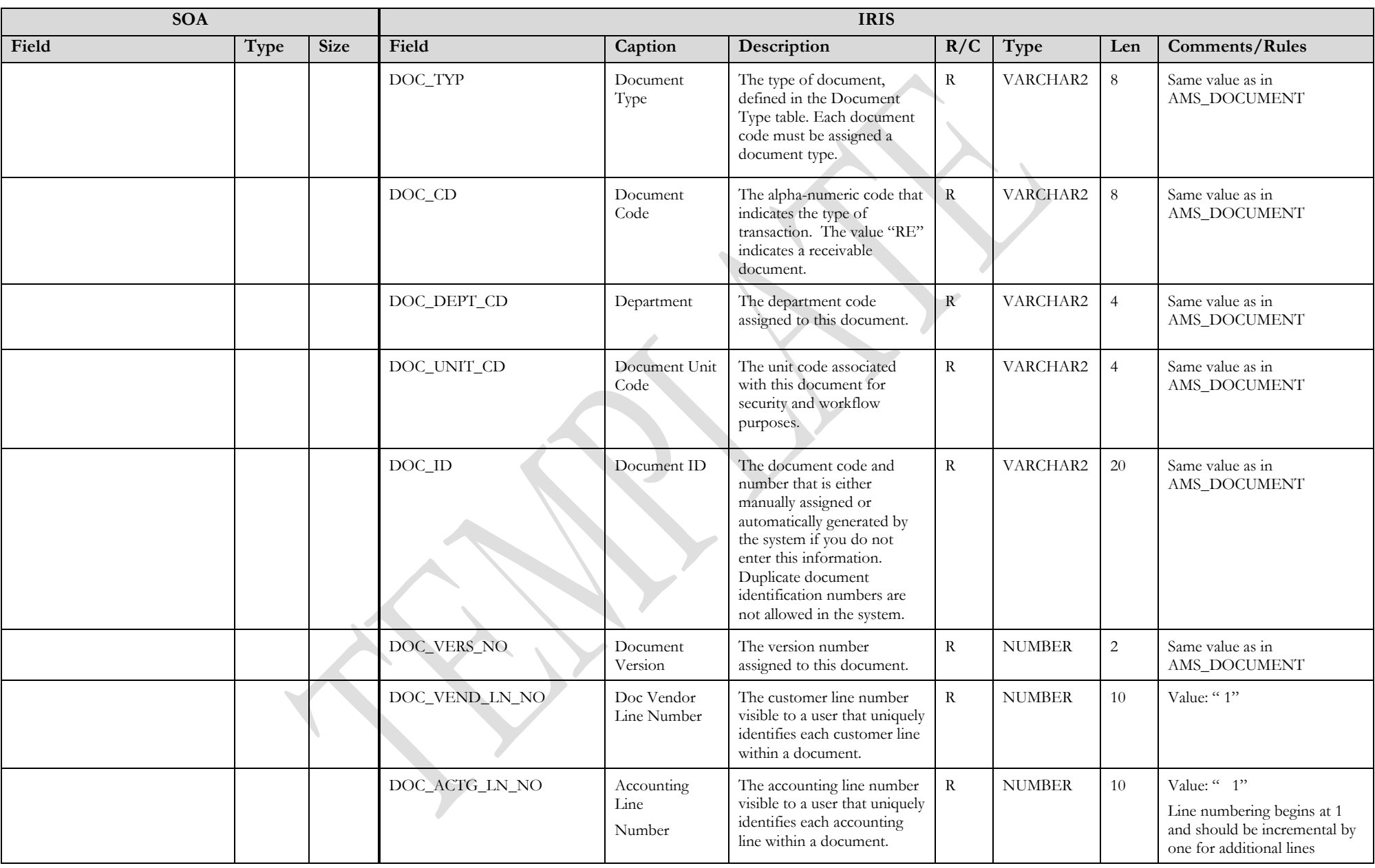

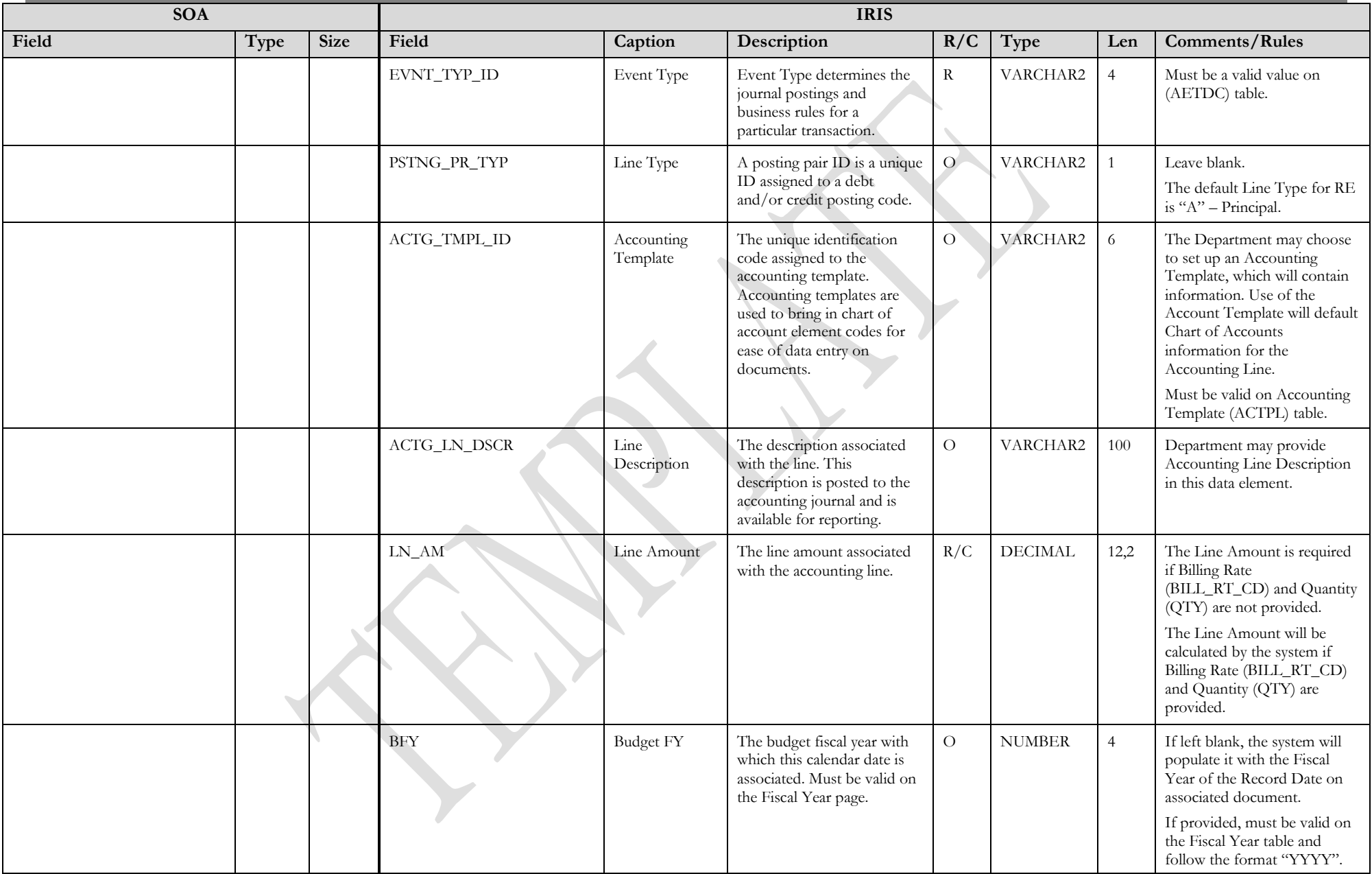

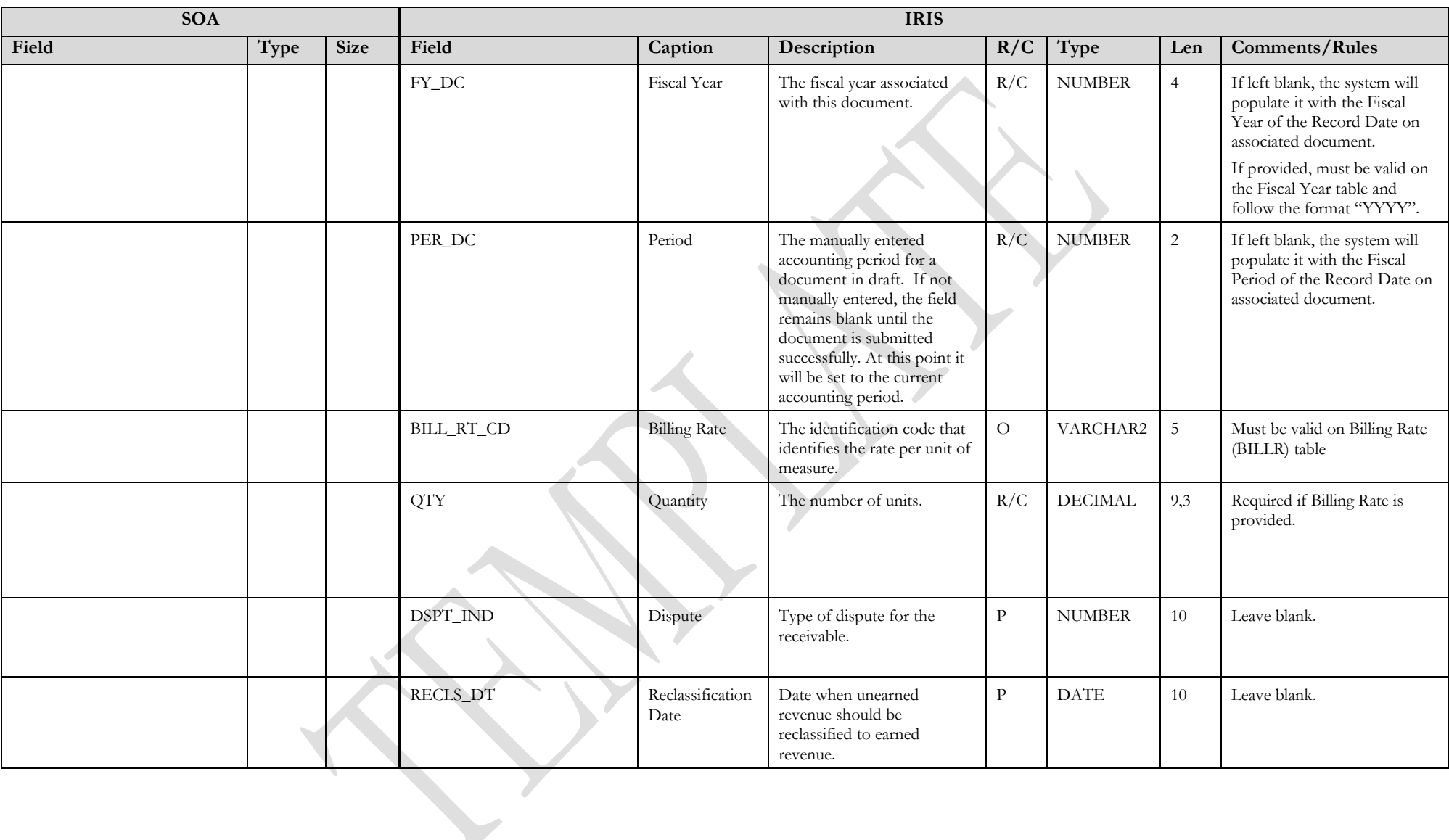

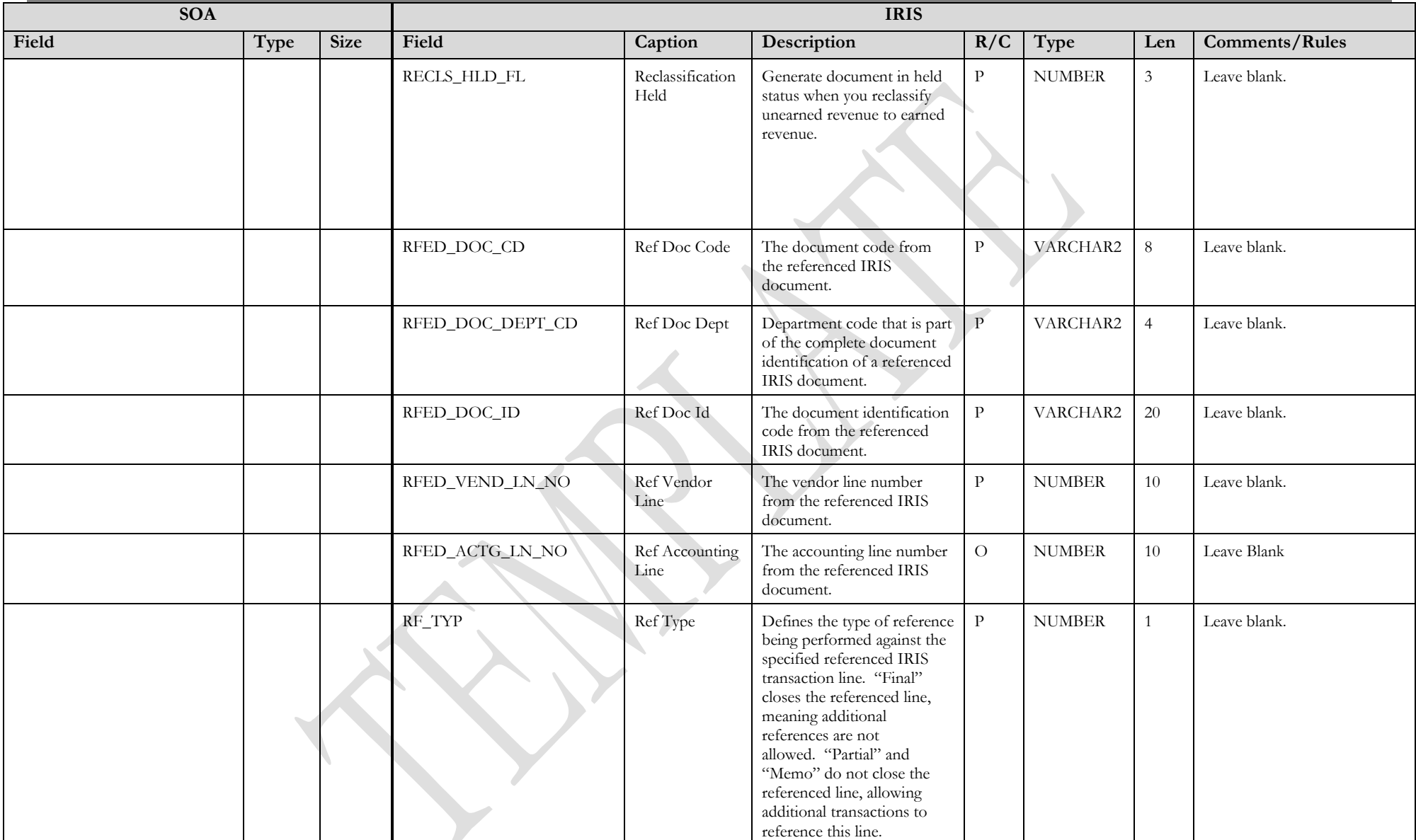

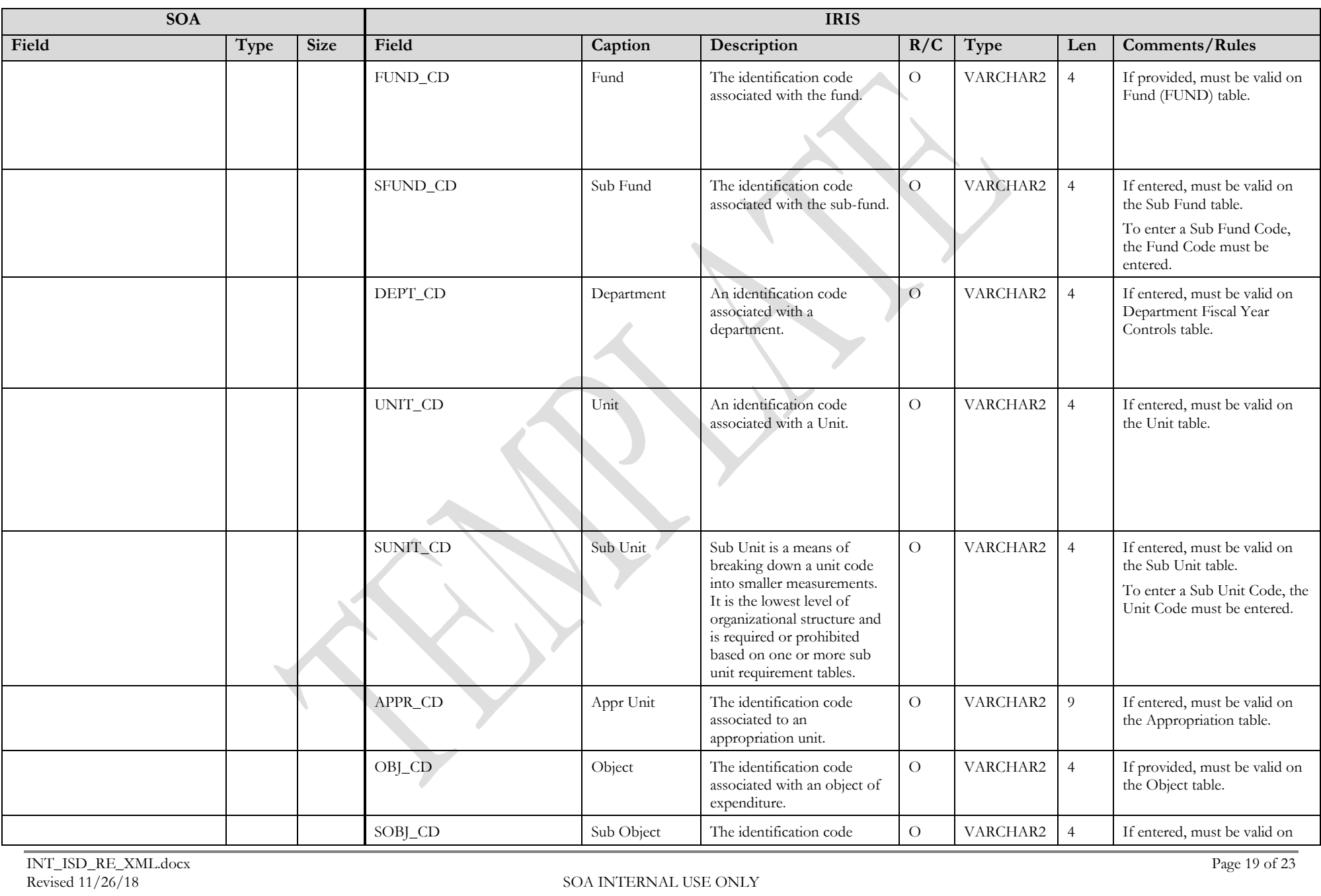

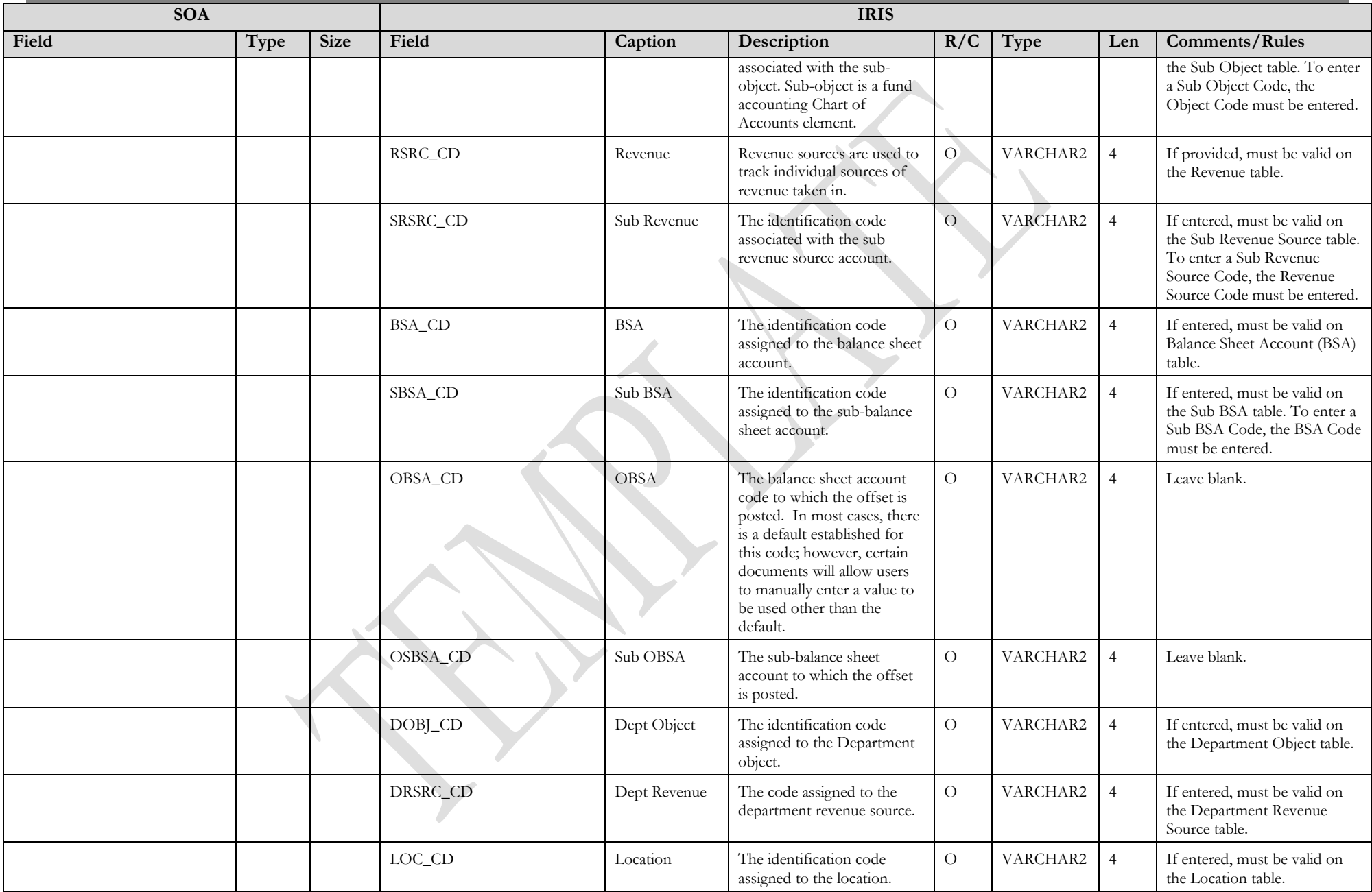

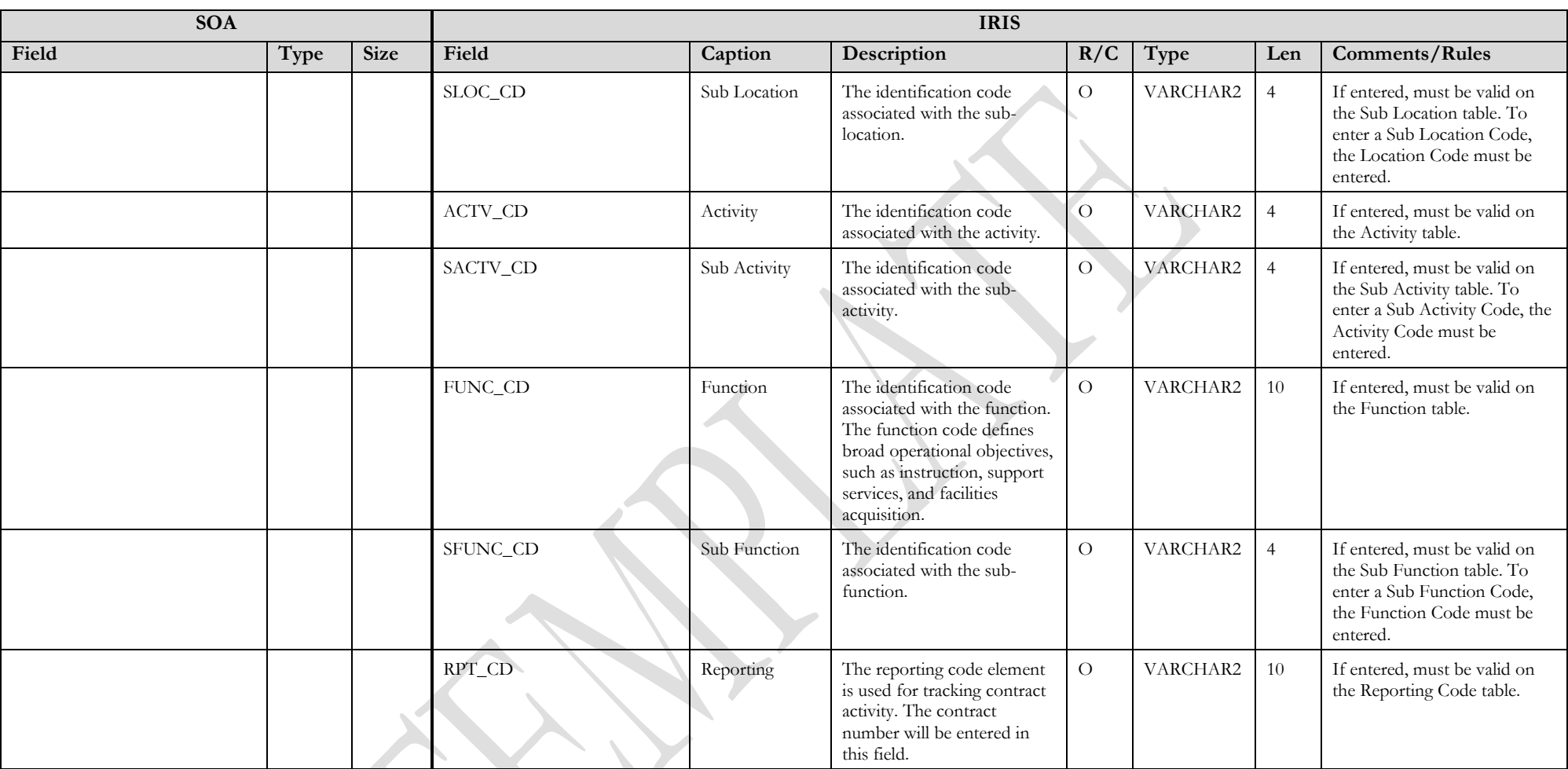

## **3.2 TRAILER RECORD**

For this interface file, the following data needs to be processed, calculated and stored in the IRIS database record table for reconciliation purposes.

<span id="page-20-0"></span>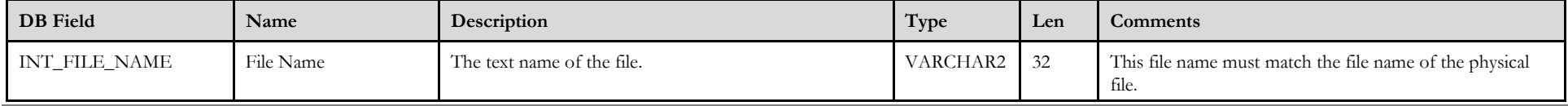

State of Alaska Integrated Resource Information System Project

| DB Field      | Name             | Description                                               | Type           | Len         | <b>Comments</b>                                                                                                    |
|---------------|------------------|-----------------------------------------------------------|----------------|-------------|----------------------------------------------------------------------------------------------------|
| INT_RCD_CNT   | Record Count     | The numeric count of all records within this file.        | NUMBER         | -10         | The count of all records within this file. This includes all<br>record types, including the trailer record itself. |
| INT HDR CNT   | Header Count     | The numeric count of all header records within this file. | <b>NUMBER</b>  | $\sqrt{10}$ | The count of all header records within this file.                                                                  |
| INT_SUM_ACCT1 | Summary Amount 1 | Summary total of dollar line amounts.                     | <b>DECIMAL</b> | 16,2        | Specify the total Line Amount                                                                                      |
| INT_SUM_ACCT2 | Summary Amount 2 | Summary total of dollar amounts2.                         | <b>DECIMAL</b> | 16,2        |                                                                                                    |

# **4 TECHNICAL SPECIFICATIONS**

The following document provides all technical specifications for all inbound interfaces.

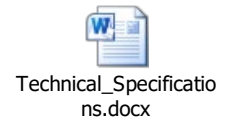

# **5 APPENDICES**

### <span id="page-21-0"></span>**5.1 APPENDIX A – RE XML SAMPLE**

The following file contains a sample for a Receivable (RE) document.

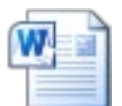

RE XML Sample.docx

# <span id="page-21-1"></span>**5.2 APPENDIX B – GENERAL XML SPECIFICATIONS FOR IRIS**

<span id="page-21-3"></span><span id="page-21-2"></span>The following file contains general information about the creation of XML files for IRIS:

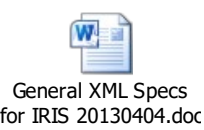